## **График проведения семинаров Межрайонной ИФНС России №14 по Кировской области на 3 квартал 2022 года.**

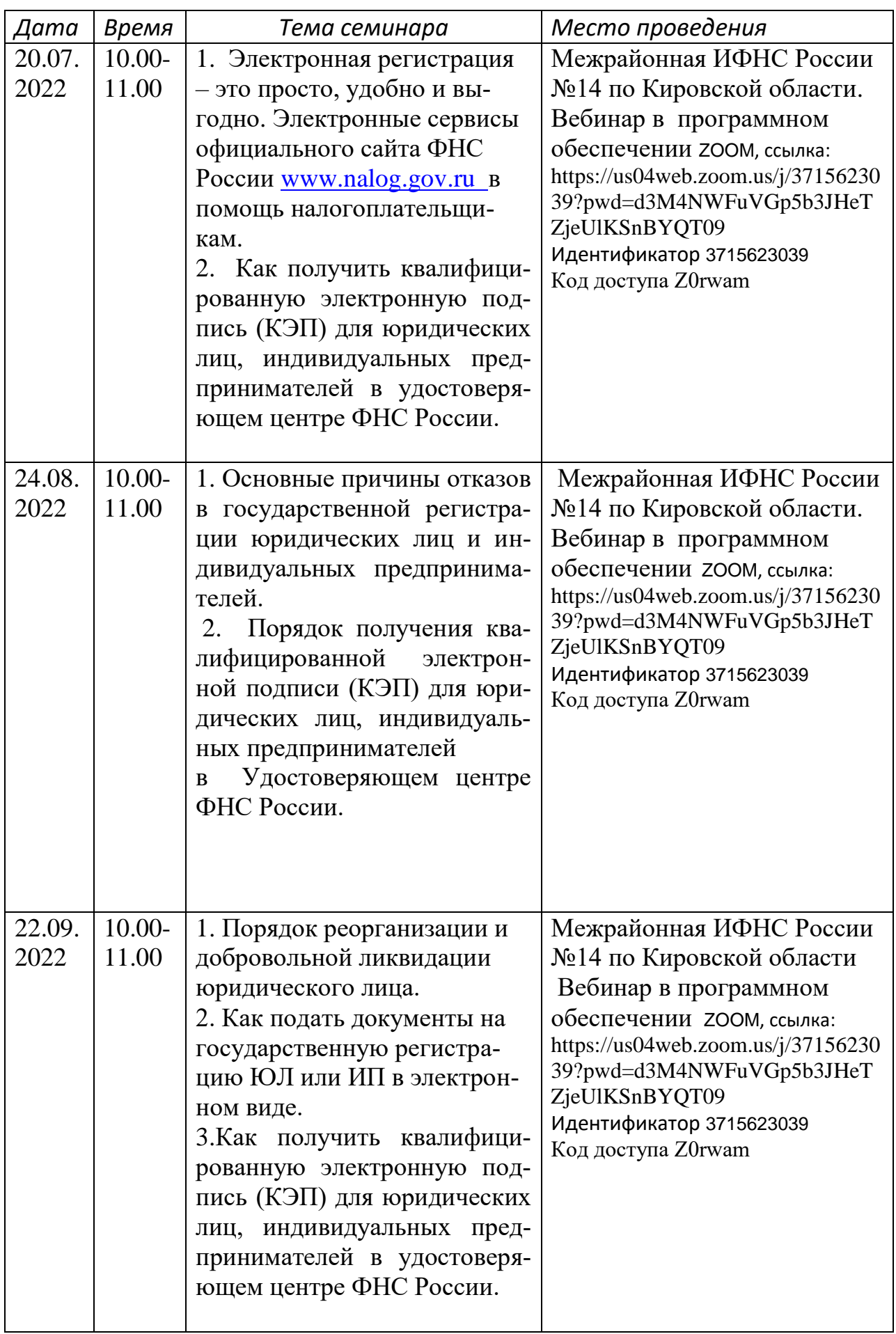